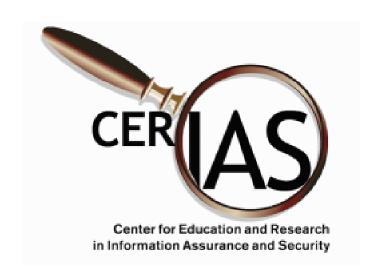

# Incident Report Database

by Pascal Meunier

- Web-based, open source, uses free engines
- Incident cost estimation
- New incident classification
- Sanitization
- Real-Time use ("As-It-Happens" approach)

# FEATURES

- Independent domains of privileges fully in your control.
- **FAST** entry of routine incidents with types (presets)
- Compatibility with Intrusion
   Detection Data Model IETF idwg Draft v.2.
- Support for an integrated risk database (CVE-compatible)
- Email support
- Evidence, contacts and resource modeling support

## Why Web Access

- Allow some remote security researchers access to sanitized data (ICAMP project and FERPA compliance)
- Allow CERT or other remote trusted expert entity read access to your data to provide assistance.
- Allows access to your data and support from the IRDB even if you get hacked
- Cross-platform
- Can be secured through SSL

## **Total Time Accounting**

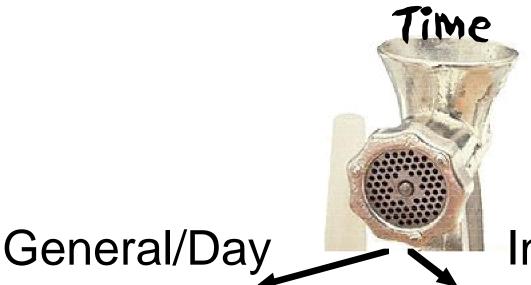

Incidents

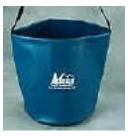

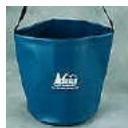

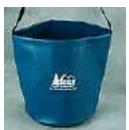

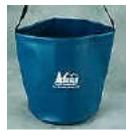

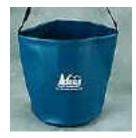

Time spent per incident, per role

- Differential (opportunity) cost
- raw cost (incl. hardware expenses)
- Willingness to pay
- + Time spent per day doing general management activities
- = Total time logged in

The Wonderful, Amazing, Miraculous, Incredible Folding Bucket from http://www.hitthetrail.com/bucket.htm

# Privileges

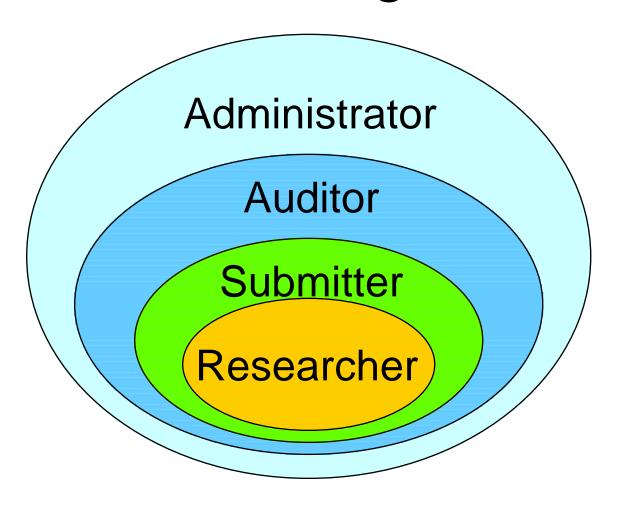

Example: Margaret Bouquet has

privileges:

<u>Domain</u> <u>Privilege</u> Biology Submitter (submit)

Math Auditor (read everything)

PUCC Researcher (sanitized data)

# As-It-Happens Approach

Reporting incidents after they have been processed and closed is a chore likely not to get done, and is likely to be inaccurate or incomplete.

For this reason, the database attempts to be as supportive of incident response as possible.

- Specify classifiers as you discover them.
- Search for matching risk types.
   "Unknown" settings function as wildcards in searches.
- Send email
- Generate a CERT assistance request
- Look for similar past incidents

## Authentication

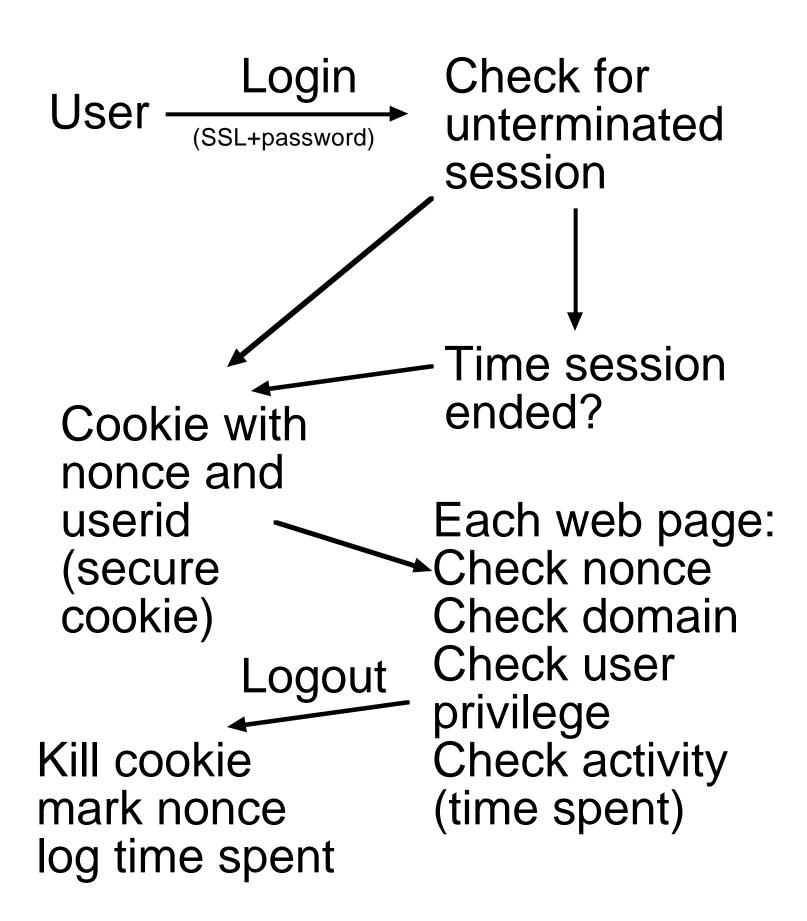

## Classification Modes

- By types (presets, quick), requires exact knowledge of what happened
- By each classifier (longer), may be done over several sessions
- Assisted: which types match the properties entered so far?

## All Incidents

- verification status
- authentication classifier
- intent classifier
- nature classifier
- incident status (closed/open states)
- timestamps
- role relations with people

## **Technical Incidents**

#### -level

"unknown", "risk report", "recon", "attempt", "confirmed exploitation"

#### -source

"Provisionned", "Intrusion Detection Tool"

#### -consequence

"unknown", "exposure", "account access", "execute commands", "install software", "bypass filtering", "service loss", "service theft", "power loss", "A/C loss"

#### -access\_type SET

"list files", "read files", "write files", "execute files"

#### -priviliege\_type

"N/A", "root", "privilieged", "normal"

#### -origin SET

"local", "external"

#### -mode

"unknown", "overflow", "other" (subclass overflow for overflow data)

## Human Incidents

#### -mode

"unknown", "service", "possession", "reception"

#### -motive

"unknown", "hate", "fraud", "theft", "commerce", "sex", "human error"

#### -property SET

"bulk", "copyright", "threat", "harassment", "minors", "credentials"

#### -medium

"unknown", "multimedia", "binary", "text"

#### -consequence SET

"annoyance", "confidentiality", "physical safety", "intimidation", "mental cruelty", "monetary loss", "other"

# Merging Incidents

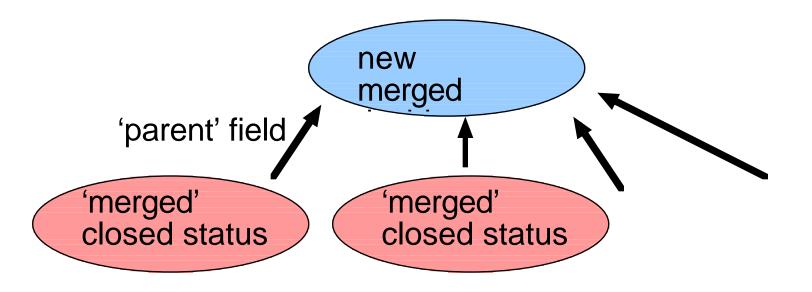

# Splitting Incidents

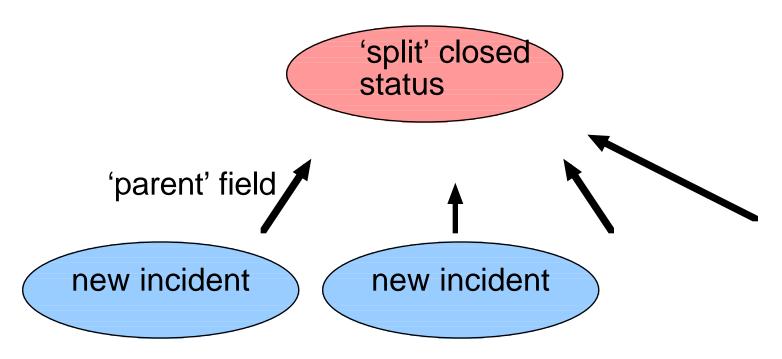

## Sanitization

- a) Canned queries
- b) Student owned resources (equipment, accounts) are flagged
- c) Each object has permissions (an access control list) attached, with respect to the role of people with regards to an incident (law enforcement, expert, original submitter, CERT, other victims, ...)
- d) Costs are logged by role for an incident, not by user ID.

# Classification Examples

insert into techthreat (name, consequence, access\_type, priviliege\_type, origin, description) values ("Mail Bomb", "service loss", 0, "N/A", "local, external", "The mailbox gets filled completely by junk and can't receive valid messages");

insert into techthreat (name, CERT, CVEentry, consequence, access\_type, priviliege\_type, origin, description) values ("SYN flood", "CA-96.21.tcp\_syn.flooding", "CVE-1999-0116", "service loss", 0, "N/A", "external", "The computer allocates all TCP/IP resources to record halfcompleted handshakes");

# Classification Examples

insert into humanthreat (name, mode, motive, property, medium, consequence) values ("Death Threat", "reception", "hate", "threat", "unknown", "physical safety,intimidation");

insert into humanthreat (name, mode, motive, property, medium, consequence) values ("Child Pornography", "possession", "sex", "minors", "multimedia", "physical safety,intimidation,mental cruelty");

## **Future Work**

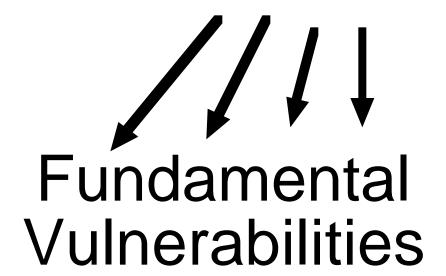

#### Additional features

- Store hash of password with salt instead of plain password.
- Integration with CERIAS vdb
- Expert system.

## Thanks to:

# BRIAN POOLE Dan Ingevaldson Gene Spafford Steve Hare

and the CERIAS staff

### **IRDB** Details

- PHP and MySQL
- IP addresses inserted into stop-list after several login failures on the same day